## Estructurar el contenido de la página

Es conveniente que dibujemos un organigrama con todas las partes del sitio web, distribuyendo el texto, los gráficos, los vínculos a otros documentos y otros objetos multimedia que se consideren pertinentes, mediante el cual ir creando la **estructura de la página web**. Antes de empezar a desarrollar tu página web en el ordenador, debes tener muy claro cuáles serán sus contenidos, su estructura, el nombre de la página, entre otros. Cosas que no se deben hacer sobre la marcha para evitar rectificaciones innecesarias, trabajo inútil y pérdidas de tiempo. Hay varias maneras de [estructurar el contenido de una web:](http://www.lawebera.es/de0/organizar-pagina-web.php)

**En árbol:** Esta estructura está compuesta por una página principal que enlaza con otras páginas, las cuales, a su vez, enlazan con otras páginas de nivel inferior. De esta manera se agrupan las páginas web en niveles, de tal modo que para llegar del primero al último se debe pasar por todos los intermedios. Esta estructura es poco navegable si tenemos una web con muchas páginas, porque para ver las páginas de otra rama tenemos que retroceder hasta la página principal, haciendo la navegación muy pesada.

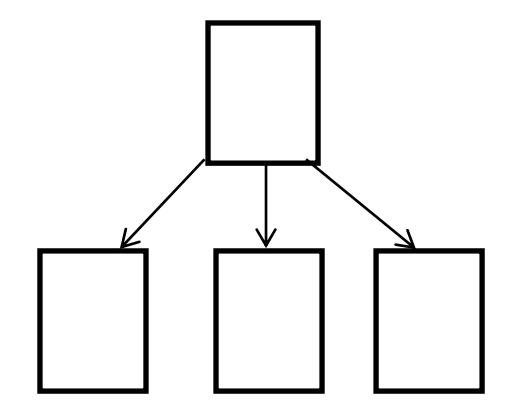

**En lista:** Esta estructura es la opuesta a la anterior. En ella no existe página principal ya que todas están en el mismo nivel. Para llegar a la última página hay que recorrer todas las anteriores. Es una estructuración muy adecuada para la presentación de manuales o aplicaciones donde el usuario deba recorrer forzosamente una serie de páginas web para conseguir su objetivo.

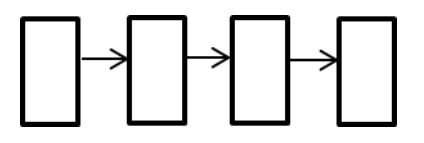

**Mixta:** Esta estructura es una combinación de las dos anteriores. Las páginas están jerarquizadas en niveles, los cuales a su vez están conectados entre sí en forma de lista. Esta estructura es mucho más navegable y práctica, puesto que permite poder desplazarse de rama en rama sin necesidad de volver a la página principal para hacerlo.

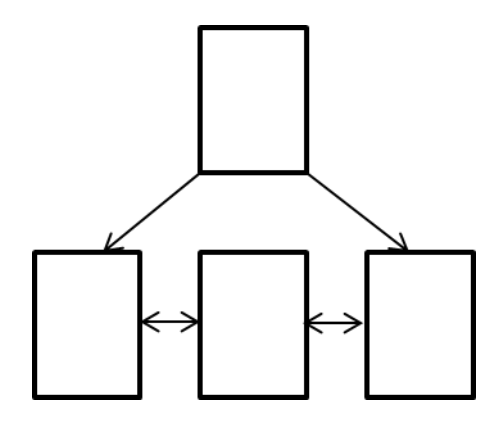

**En red:** Esta estructura supone que todas las páginas de la web están conectadas entre sí, por lo que es una estructura más compleja y menos ordenada. Su ventaja es que desde cada página podemos ir a cualquier otra del sitio. No obstante, requiere mucha planificación para evitar ofrecer al visitante un caos de enlaces innecesarios.

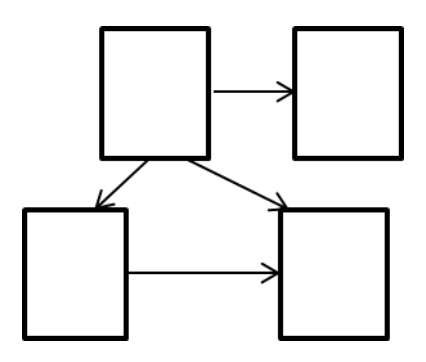

Una vez tengas claro lo que quieres hacer y su estructura básica puedes empezar a recopilar información para confeccionar cada sección de tu página web. Conforme vayas investigando sobre el tema de la web, casi con seguridad irás realizando modificaciones tanto en su estructura como en sus contenidos para adaptarla mejor a lo que has aprendido, por lo que es conveniente que trabajes sobre borradores, no con versiones definitivas, te ahorrarás mucho trabajo. Por ejemplo, puedes haber decidido hacer una web sobre Ferrari, y en cuanto a su diseño querer colocar un menú a la izquierda con las secciones principales, un cuerpo central con el contenido de la sección y una última columna a la derecha donde insertar tu publicidad. No obstante, puede ocurrir fácilmente que al buscar información sobre su escudería encuentres tanta y tan diversa que llegues a la conclusión de que es más cómodo para los visitantes colocar un [menú de navegación](http://www.lawebera.es/de0/menu-navegacion.php) específico de la sección en la izquierda y el principal en la derecha para que puedan navegar por la sección con rapidez.

## Diseñar la página web

Una vez tengas hecha la estructura, recopilada bastante información y completado el contenido de varias secciones, tienes suficiente material como para saber con más precisión lo que quieres, por lo que puedes empezar a diseñar gráficamente cada una de las páginas de tu web, indicando los elementos interactivos y gráficos que van a intervenir en cada una. Para esto, y fundamentalmente para manejar los vínculos entre documentos, se creó el lenguaje HTML. El HTML es un lenguaje de marcación diseñado para estructurar textos y presentarlos en forma de hipertexto, que es el formato estándar de las páginas web. A la hora de empezar con el diseño, ten en cuenta que:

- La [estructura de la página](http://www.lawebera.es/de0/organizar-pagina-web.php) debe ser lo más lógica posible facilitando la navegación a tus visitantes (es importante en este punto la [usabilidad\)](http://www.lawebera.es/de0/usabilidad.php). Ninguna página puede quedar huérfana, es decir, todas las páginas deben de tener enlaces a otras páginas. Si esto ocurre, es probable que el usuario cierre nuestra página y entre en otra en la que le sea más fácil navegar por los contenidos.
- Aunque no es un requisito necesario, sí que es muy aconsejable que aprendas HTML, ya que así podrás hacer todo lo que quieras sin depender de editores gráficos como Dreamweaver, tendrás más flexibilidad y opciones a la hora de realizar tus diseños, podrás corregir tu código y saber qué es lo que falla cuando te de errores, entenderás cómo funcionan las páginas de otros webmasters, entre otros.
- Aprender a usar otras técnicas, como las hojas de estilo (CSS) te será muy útil para crear una página atractiva y bien diseñada. Con las hojas de estilo puedes crear un archivo que te sirva para dar una mejor apariencia a todas tus páginas a la vez, y siempre que quieras cambiar el aspecto de tu web, sólo tendrás que modificar ese archivo en lugar de ir una por una revisando cada página de la misma.